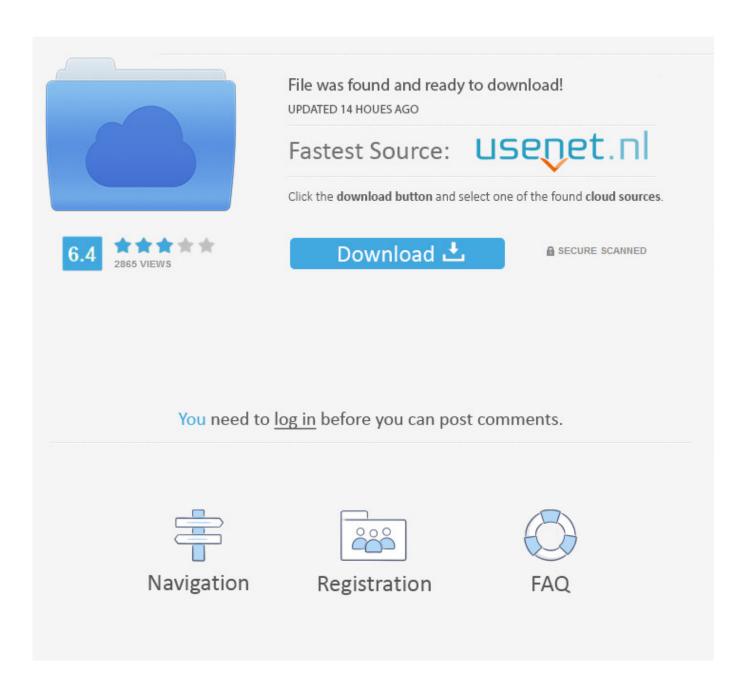

Fabrication CAMduct 2015 X64 (32X64bit) (Product Key And Xforce Keygen) Serial Key Keygen

1/4

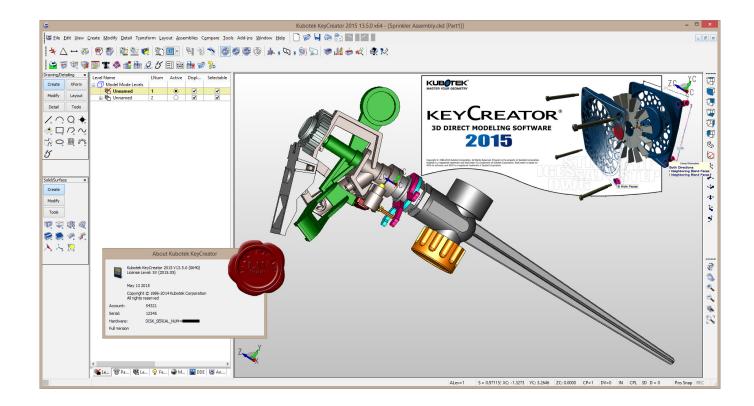

Fabrication CAMduct 2015 X64 (32X64bit) (Product Key And Xforce Keygen) Serial Key Keygen

2/4

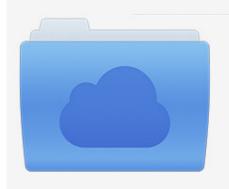

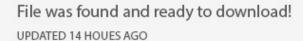

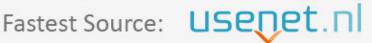

Click the download button and select one of the found cloud sources.

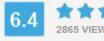

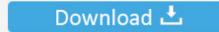

**⋒** SECURE SCANNED

You need to <u>log in</u> before you can post comments.

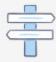

Navigation

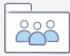

Registration

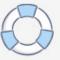

Activation Tool AutoDesk 2018 Universal Keygen Download ... Product key is filled in: 001J1; Here you have 2 choices: ... provided by Autodesk; Run 32-bit or 64-bit XFORCE Keygen as an administrator (both can be activated) .... X-Force Keygen for All Autodesk Products 2018 ... from Autodesk's activation window and paste them into the 'Request' field in X-Force Keygen, ... Autodesk 2018 Product Keys ... Autodesk Fabrication CAMduct Components 2018 844J1 ... Previous articleSteel Design in NSCP 2015 using Bentley STAAD.. Request Codes are only necessary if you own perpetual license software and need to ... You need a valid serial number and product key in order to generate a ... Image of the 3DS Max 2015 activation screen showing days remaining in a trial. ... Civil engineering · Drafting · Manufacturing · Product design · Find by industry .... Here are some key phrases in the Autodesk product activation process. - Serial Number: ... Autodesk All Products 2015 Universal Keygen x64. Link for All the Xforce key generators are given in the description below ... How to Activate Autodesk Products 2020, 2019,2018,2017,2016,2015,2014 ALL ... Once at the activation screen appears Then: Start XFORCE Keygen ... c72721f00a

4/4